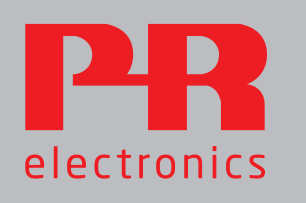

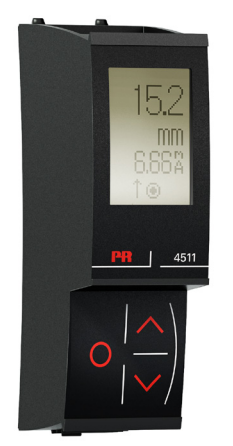

# 4511 MODBUS RTU Configuration Manual

Temperaure / mA converter

No. 9113MCM100(1338)

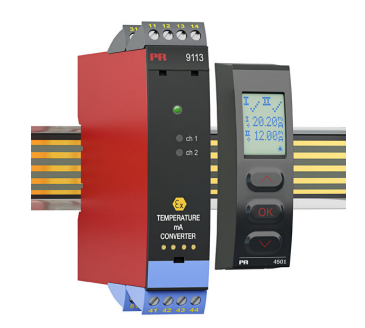

9113

## **CONTENTS**

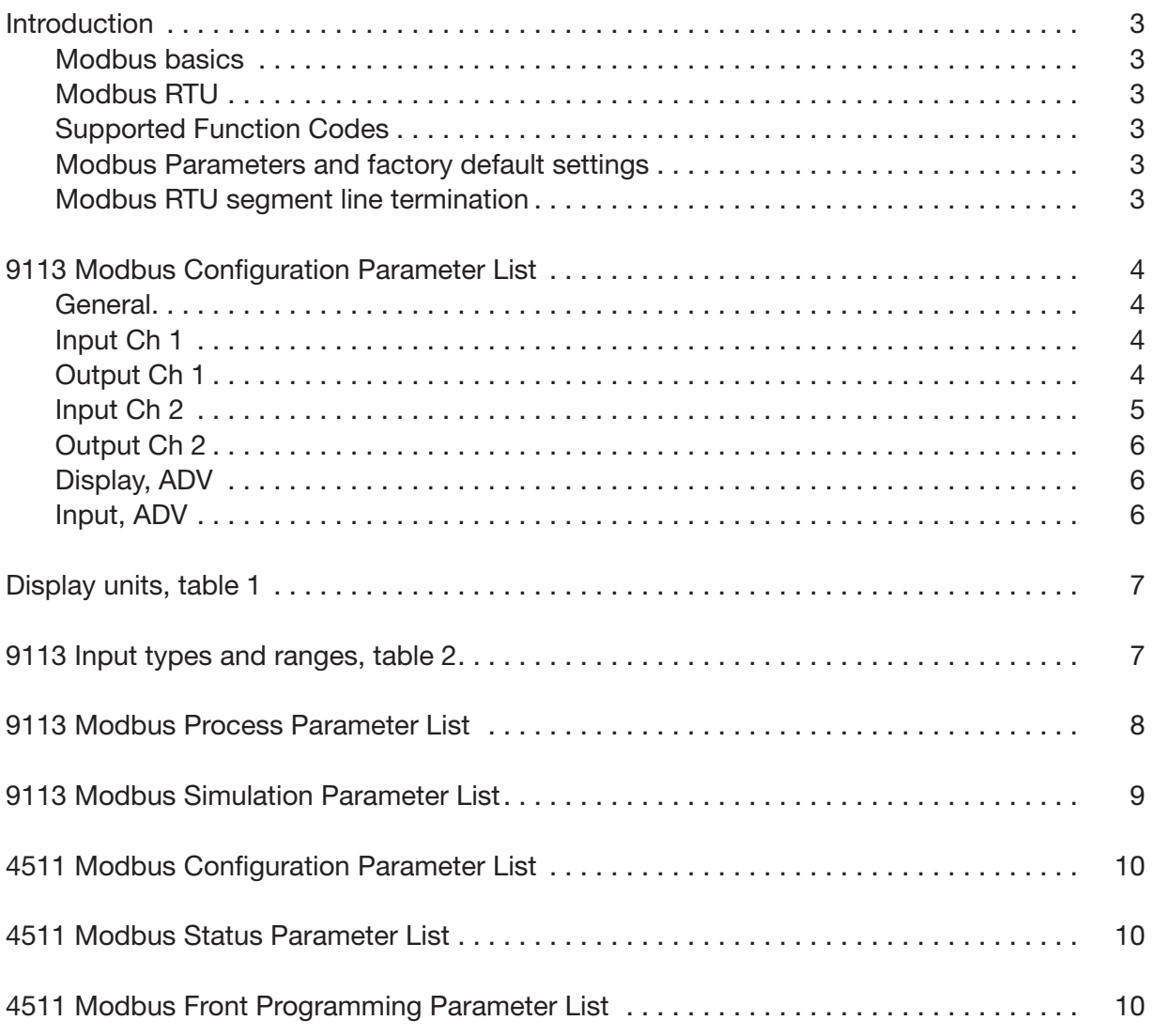

## INTRODUCTION

### This configuration manual

contains the necessary information for configuring a PR 9113 device which is connected to a PR 4511 Modbus RTU enabler.

### Modbus is a "master-slave" system,

where the "master" communicates with one or multiple "slaves".

The master typically is a PLC (Programmable Logic Controller), DCS (Distributed Control System), HMI (Human Machine Interface), RTU (Remote Terminal Unit) or PC. The three most common Modbus versions used are: MODBUS ASCII, MODBUS RTU and MODBUS/TCP. In Modbus RTU, data is coded in binary, and requires only one communication byte per data byte. This is ideal for use over multi-drop RS485 networks, at speeds up to 115,200 bps. The most common speeds are 9,600 bps and 19,200 bps.

Modbus RTU is the most widely used industrial protocol and is supported by the 4511.

### Modbus RTU:

To communicate with a slave device, the master sends a message containing: Device Address - Function Code - Data - Error Check

#### The Device Address is a number from 0 to 247.

Messages sent to address 0 (broadcast messages) will be accepted by all slaves, but numbers 1-247 are addresses of specific devices. With the exception of broadcast messages, a slave device always responds to a Modbus message so the master knows the message was received.

## 4511 Supported Modbus Function Codes:

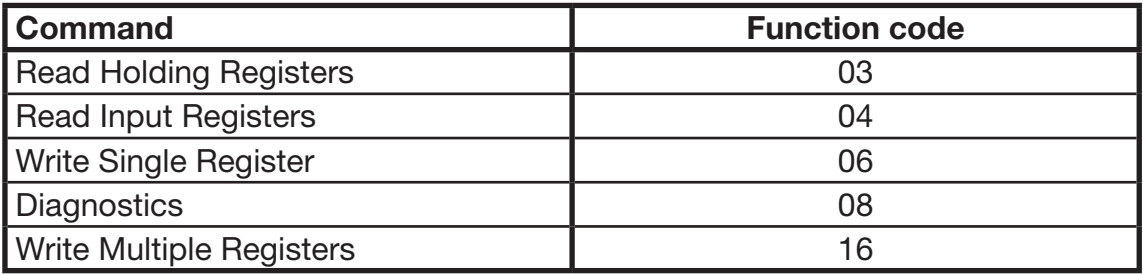

The Function Code (FC) defines the command that the slave device is to execute, such as read data, accept data, report status. Some function codes have sub-function codes. If Configuration Parameters are written using multiple requests (FC06 or FC16) a delay of at least 2.4 seconds must be held between each of the requests. Other requests can be issued in between, i.e. read requests or write requests to other process/simulation parameters.

The Data defines addresses in the device's memory map for read functions, contains data values to be written into the device's memory, or contains other information needed to carry out the function requested.

The Error Check is a 16-bit numeric value representing the Cyclic Redundancy Check (CRC).

#### Maximum number of registers which can be read or written at once:

For a read command, the limit is 8 registers at a baud rate up to 38,400 bps, 16 registers @ 57,800 bps and 32 registers @ 115,200 bps. For a write command, the limit is 123 registers at baud rates up to 115,200 bps.

#### 4511 Modbus parameter settings:

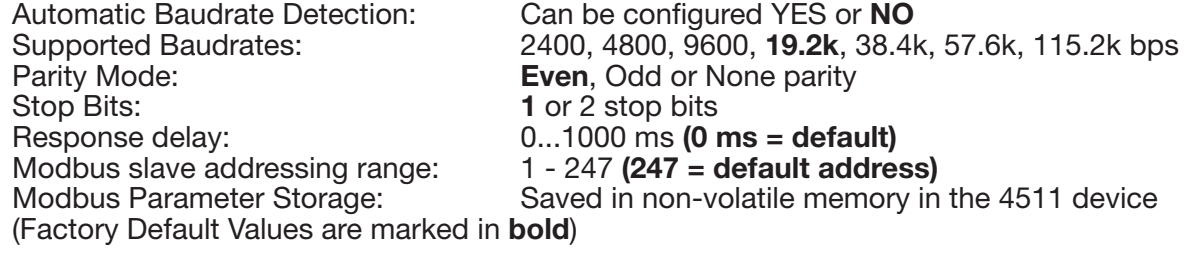

#### Modbus RTU segment line termination:

A 120 Ohm resistor should be installed on both ends of a RS485 Modbus RTU segment loop to prevent signal echoes from corrupting data on the line.

#### Category **Parameter I**rameter No. Register<br>Name No. Address Register Size Read/<br>Write Type Description **Type Values** GENERAL DEVICE TYPE <sup>0</sup> <sup>0</sup> <sup>1</sup> RO UNSIGNED INTEGER Defines the actual device type  $9113A = 4410 (0x113A)$  $9113B = 4411 (0x113B)$ GENERAL DEVICE DEVICE 1 1 1 1 RO UNSIGNED<br>VERSION 1 1 1 1 RO INTEGER UNSIGNED Product version de annualisme de la contra de la contra de la contra de la contra de la contra de la <br>
0 INPUT 1 | INPUT TYPE CH1  $2 \mid 2 \mid 1 \mid R/W \mid NTEGER$ Selected input type (Temperature or Current)  $\begin{array}{ccc} TEMP & = 0 \\ CURR & = 1 \end{array}$ **CURR** INPUT CURRENT PUT CURRENT 3 3 3 1 1 R/W | INTEGER Fixed input range for current measurements  $0...20$  mA  $= 0$ <br> $4...20$  mA  $= 1$  $4...20$  mA **INPUT 1** CONNECTION TYPE CH1  $\begin{vmatrix} 4 & 4 \\ 4 & 1 \end{vmatrix}$  1 R/W | INTEGER Sensor connection type for RTD measurements  $2\text{-wire} = 0$ <br> $3\text{-wire} = 1$  $3$ -wire  $4-wire = 2$ **INPUT 1** TEMP UNIT CH1  $\begin{vmatrix} 5 \end{vmatrix}$  5  $\begin{vmatrix} 1 \end{vmatrix}$  R/W | INTEGER Temperature units  $\begin{vmatrix} 5 \end{vmatrix}$   $\begin{vmatrix} 2 \end{vmatrix}$  $\degree$ F = 1 **INPUT 1** TEMP SENSOR MP SENSOR | 6 | 6 | 1 | R/W | INTEGER | Temperature<br>TYPE CH1 | 6 | 6 | 1 | R/W | INTEGER | Sensor type sensor type  $TC = 0$ <br>
Ni  $= 1$ Ni  $= 1$ <br>Pt  $= 2$  $= 2$ INPUT 1 PT TYPE CH1 <sup>7</sup> <sup>7</sup> <sup>1</sup> R/W INTEGER Pt value (Pt10, Pt20, Pt50...) Pt10  $= 0$ <br>Pt20  $= 1$ Pt20  $= 1$ <br>Pt50  $= 2$ Pt50 = 2<br>Pt100 = 3 Pt100  $= 3$ <br>Pt200  $= 4$ Pt200  $= 4$ <br>Pt250  $= 5$ Pt250  $= 5$ <br>Pt300  $= 6$ Pt300 = 6<br>Pt400 = 7 Pt400 = 7<br>Pt500 = 8 Pt500 = 8<br>Pt1000 = 9 Pt1000  $IPUT 1$  NITYPE CH1 8 8 1 1 R/W INTEGER Ni value (Ni50, Ni100, Ni120…)  $Ni50 = 0$  $Ni100 = 1$ <br> $Ni120 = 2$  $Ni120 = 2$ <br> $Ni1000 = 3$ Ni1000 INPUT 1  $\vert$  TC TYPE CH1  $\vert$  9  $\vert$  9  $\vert$  1  $\vert$  R/W  $\vert$  INTEGER  $\vert$  Thermocouple type (TCB, TCK etc.) TC type B =  $0$ <br>TC type E =  $1$ TC type  $E = 1$ <br>TC type  $I = 2$ TC type J = 2 TC type K = 3  $TC$  type  $L = 4$ <br> $TC$  type  $N = 5$ TC type N = 5<br>TC type R = 6  $TC$  type  $S = 7$ <br> $TC$  type  $T = 8$ TC type T = 8 TC type U = 9  $TC$  type  $W3 = 10$ <br> $TC$  type  $W5 = 11$ TC type  $W5 = 11$ <br>TC type Lr = 12 TC type Lr  $IPUT 1$  CJC TYPE CH1  $10$   $10$   $1$   $1$   $1$  R/W  $1$  INTEGER CJC compensation type for TC temperature types (internal or connector) INTERNAL = 0<br>CONNECTOR = 1 **CONNECTOR** DISPLAY 1 DISPLAY LOW JISPLAY LOW 16 16 16 1 R/W | INTEGER Low display range for display read out of non-temperature input types. DISPLAY UNIT and DECIMAL POINT is forced to "mA" and "xx.xx" Only the values 0 or 400 corresponding to 0.00 mA or 4.00mA is applicable. (depending on selected INPUT CURRENT RANGE). DISPLAY 1 | DISPLAY HIGH JISPLAY HIGH | 17 | 17 | 17 | R/W | INTEGER High display range for display read out of non-temperature input types. DISPLAY UNIT and DECIMAL POINT is forced to "mA" and "xx.xx" Only the value 2000, corresponding to 20.00mA, is applicable. OUTPUT 1 CURRENT OUTPUT RANGE C<sub>H1</sub>  $29$   $32$   $1$  R/W INTEGER Fixed output range for current output  $0...20$  mA  $= 0$ <br> $4 \t20$  mA  $= 1$  $4...20$  mA  $= 1$ <br> $20...0$  mA  $= 2$ 20...0 mA = 2<br>20...4 mA = 3  $20...4$  mA **OUTPUT 1**  $\begin{bmatrix} \text{OUTPUT ERROR} \\ \text{CH1} \end{bmatrix}$  $CH1$  30 33 1 1 R/W INTEGER Analog output action on error. This sets the output error signaling value (If set to none sensor error detection is disabled)  $\text{NONE} = 0$ 0 mA = 1<br>3.5 mA = 2  $3.5 \text{ mA} = 2$ <br> $23 \text{ mA} = 3$  $23 \text{ mA}$ **OUTPUT 1** OUTPUT LOW  $CH1$   $31$   $34$   $2$   $R/W$  NTEGER Temperature for output low value for temperature input types 1/10° Range equals the measurement range for the selected sensor type, see table 2. Must be 10 (1.0°) lower than OUTPUT HIGH CH1  $\overline{\text{output 1}} \parallel ^\text{OUTPUT HIGH}$  $CH1$   $32$   $36$   $2$   $RN$  INTEGER Temperature for output high value for temperature input types in 1/10° Range equals the measurement range for the selected sensor type, see table 2. Must be 10 (1.0°) higher than OUTPUT LOW CH1 OUTPUT 1 **OUTPUT** RESPONSE TIME CH1 <sup>33</sup> <sup>38</sup> <sup>1</sup> R/W UNSIGNED INTEGER Analog output response time in 1/10 seconds 0..600 (0 to 60.0sec)

## 9113 MODBUS Configuration Parameter List

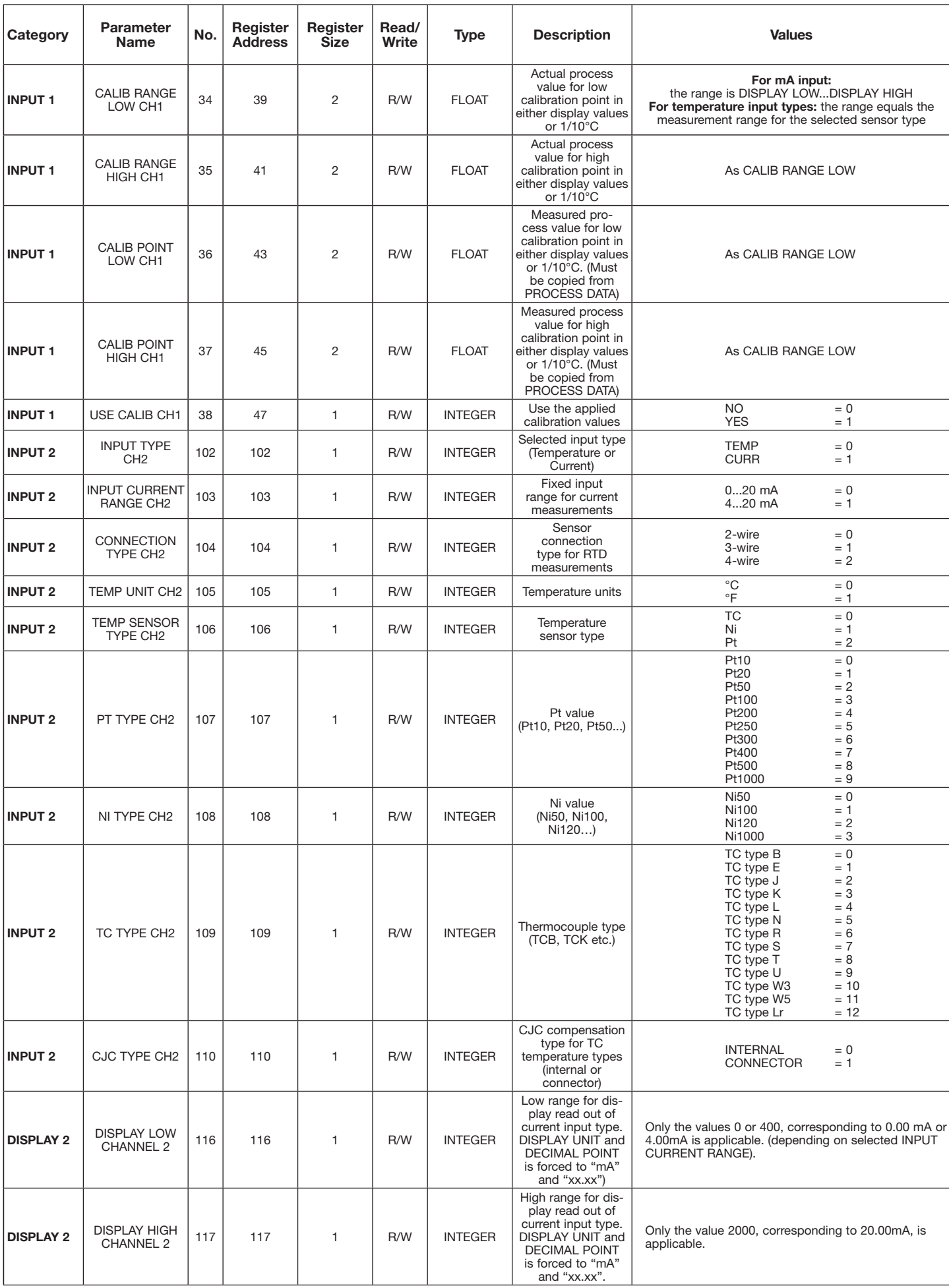

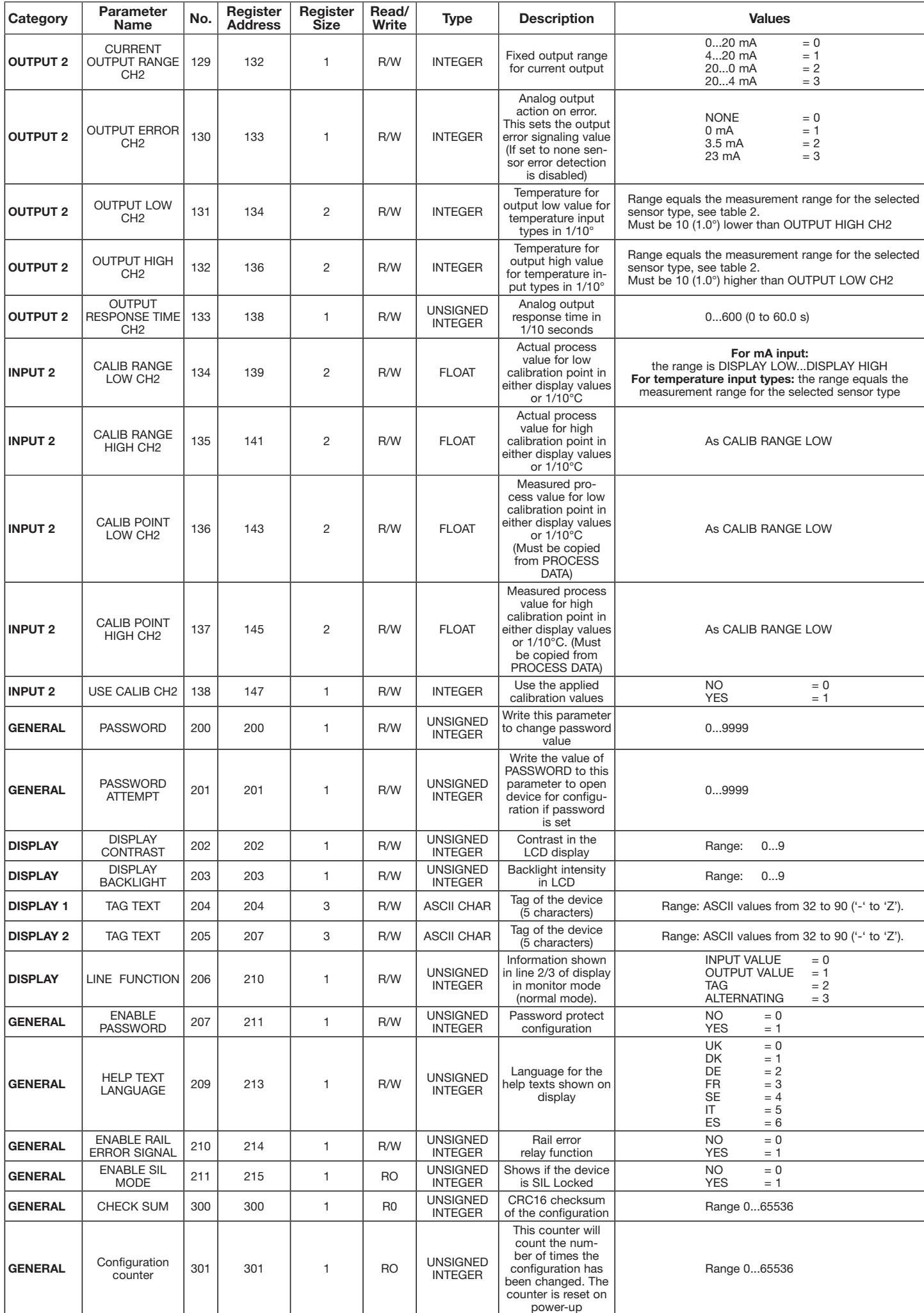

Table 1: Display units

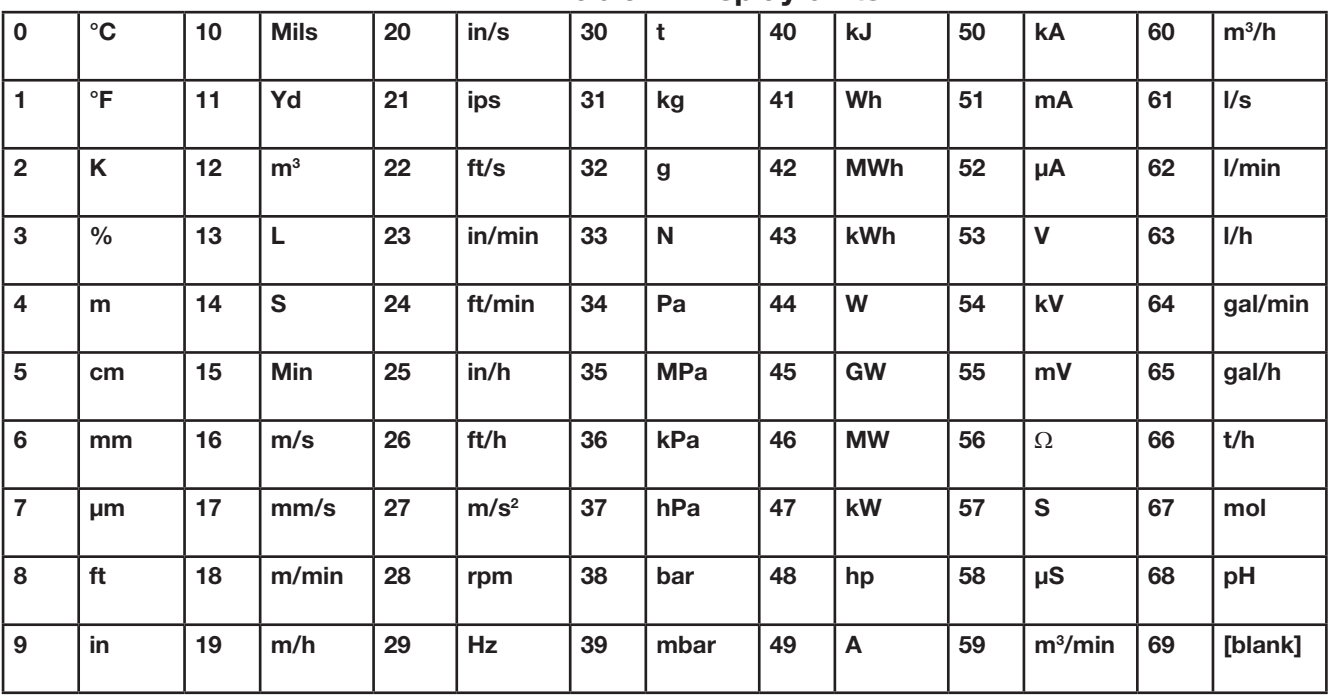

Table 2 - 9113 Input Types and Ranges

| Input type | Min. value       | Max. value        | <b>Standard</b>     |
|------------|------------------|-------------------|---------------------|
| mA         | 0 <sub>m</sub> A | $20 \text{ mA}$   |                     |
| Pt10Pt1000 | $-200^{\circ}$ C | $+850^{\circ}$ C  | IEC 60751           |
| Ni50Ni1000 | $-60^{\circ}$ C  | $+250^{\circ}$ C  | <b>DIN 43760</b>    |
| TC B       | $0^{\circ}$ C    | $+1820^{\circ}$ C | IEC 60584-1         |
| TC E       | $-100^{\circ}$ C | $+1000^{\circ}$ C | IEC 60584-1         |
| TC J       | $-100^{\circ}$ C | $+1200^{\circ}$ C | IEC 60584-1         |
| TC K       | $-180^{\circ}$ C | $+1372^{\circ}$ C | IEC 60584-1         |
| TC L       | $-200^{\circ}$ C | $+900^{\circ}$ C  | DIN 43710           |
| TC N       | $-180^{\circ}$ C | $+1300^{\circ}$ C | IEC 60584-1         |
| TC R       | -50 $^{\circ}$ C | $+1760^{\circ}$ C | IEC 60584-1         |
| TC S       | -50 $^{\circ}$ C | $+1760^{\circ}$ C | IEC 60584-1         |
| TC T       | $-200^{\circ}$ C | $+400^{\circ}$ C  | IEC 60584-1         |
| TC U       | $-200^{\circ}$ C | $+600^{\circ}$ C  | <b>DIN 43710</b>    |
| TC W3      | $0^{\circ}$ C    | $+2300^{\circ}$ C | <b>ASTM E988-90</b> |
| TC W5      | $0^{\circ}$ C    | $+2300^{\circ}$ C | <b>ASTM E988-90</b> |
| TC LR      | $-200^{\circ}$ C | $+800^{\circ}$ C  | GOST 3044-84        |

#### Parameter<br>Name Nor. Register **Address** Register Size Read/<br>Write Neady Type Description Description Natures and Values PROCESS  $VALUE CH1$  1000 1000 2 RO FLOAT The measured process value. Temperature is represented as 1/10 of degrees (i.e. with fixed decimal point at 0.1°C or 0.1°F) If the selected temperature unit is different from °C and the selected measurement type is a temperature type, the process value is converted to the selected temperature unit.. When measuring a mA signal the process value will be the configured display range and decimal point. (0.00...20.00 or 4.00...20.00) Range for temperature input types: equals the measurement range for the **SERG THE THEREFORE** Range for mA input types: DISPLAY LOW...DISPLAY HIGH OUTPUT VALUE OT VALOL 1001 1002 1 RO INTEGER The output 1 value in µA. Range: 0...23000 (23 mA) MEASURE MEASURE 1003 1004 1 RO UNSIGNED The actual measurement status LEAD\_BREAKAGE bit 0<br>SHORT CIRCUIT bit 1 SHORT\_CIRCUIT<br>
INPUT OVERRANGE bit 2 INPUT\_OVERRANGE bit 2<br>INPUT\_UNDERRANGE bit 3 Not used bit 4-7 ERROR STATUS  $R$  STATUS  $\begin{vmatrix} 1004 & 1005 \end{vmatrix}$  1 RO UNSIGNED UNSIGNED<br>INTEGER The actual error status (device errors) RAM\_ERROR bit 0<br>FLASH\_FRROR bit 1 FLASH\_ERROR bit 1<br>SOFTWARE ERROR bit 2 SOFTWARE\_ERROR bit 2<br>ADC\_ERROR bit 3 ADC\_ERROR<br>OUTPUT SUPPLY FRROR bit 4 OUTPUT\_SUPPLY\_ERROR bit 4<br>
INPUT\_SUPPLY\_ERROR bit 5 INPUT\_SUPPLY\_ERROR bit 5<br>CJC\_ERROR bit 6<br>EXT\_CJC\_ERROR bit 7 CJC\_ERROR bit 6 EXT\_CJC\_ERROR bit 7 CALIB\_ERROR bit 8<br>CONFIG ERROR bit 9 CONFIG\_ERROR bit 9<br>BAD OUTPUT ERROR bit 10 **BAD\_OUTPUT\_ERROR** bit 10<br>
MAIN CPU FRROR bit 11 MAIN\_CPU\_ERROR bit 11 RELAY\_ERROR bit 12 INIT\_ERROR bit 13 RESET\_ERROR bit 14 INPUTCOM\_ERROR CONFIGURA-TION STATUS C<sub>H1</sub> 1005 1006 2 RO ASCII CHAR Status of the last approved configuration "FAIL" No valid configuration has been received "OPEN" Actual configuration is NOT locked (non-SIL) "LOCK" Actual configuration is locked (SIL) "INIT" Initial status after a power-up/reset PROCESS PROCESS 1100 1100 2 RO FLOAT The measured process value. Temperature is represented as 1/10 of degrees (i.e. with fixed decimal point at 0.1°C or 0.1°F) If the selected temperature unit is different from °C and the selected measurement type is a temperature type, the process value is converted to the selected temperature unit.. When measuring a mA signal the process value will be the configured display range and decimal point. (0.00...20.00 or 4.00...20.00) Range for temperature input types: equals the measurement range for the lected sensor type Range for mA input types: DISPLAY LOW...DISPLAY HIGH OUTPUT VALUE<br>CH<sub>2</sub> 1101 1102 1 RO INTEGER The output 2 value in uA Range: 0...23000 (23 mA) MEASURE MEASURE 1103 1104 1 RO UNSIGNED The actual measurement status LEAD\_BREAKAGE bit 0<br>SHORT CIRCUIT bit 1 SHORT\_CIRCUIT<br>SHORT\_CIRCUIT bit 1<br>INPUT OVERRANGE bit 2 **INPUT\_OVERRANGE** bit 2<br>
INPUT\_INDERRANGE bit 3 INPUT\_UNDERRANGE bit 3<br>Not used bit 4-7 Not used ERROR STATUS  $R$  STATUS  $\begin{vmatrix} 1104 & 1105 \ 110 & 1105 \end{vmatrix}$  1 RO WISIGNED UNSIGNED<br>INTEGER The actual error status (device errors) RAM\_ERROR bit 0<br>FLASH\_ERROR bit 1 FLASH\_ERROR bit 1<br>SOFTWARE ERROR bit 2 SOFTWARE\_ERROR bit 2<br>ADC ERROR bit 3 ADC\_ERROR bit 3<br>OUTPUT SUPPLY ERROR bit 4 OUTPUT\_SUPPLY\_ERROR bit 4<br>INPUT\_SUPPLY\_ERROR bit 5 INPUT\_SUPPLY\_ERROR bit 5<br>CJC\_ERROR bit 6 CJC\_ERROR bit 6<br>
EXT CJC\_ERROR bit 7 EXT\_CJC\_ERROR bit 7<br>CALIB ERROR bit 8 CALIB\_ERROR bit 8<br>CONFIG\_ERROR bit 9 CONFIG\_ERROR bit 9<br>BAD OUTPUT FRROR bit 10 BAD\_OUTPUT\_ERROR bit 10<br>MAIN\_CPU\_ERROR bit 11 MAIN\_CPU\_ERROR bit 11<br>RELAY\_ERROR bit 12 INIT\_FRROR bit 13 ALCORDING THE RESET\_ERROR bit 14<br>INPUTCOM\_ERROR bit 15 INPUTCOM\_ERROR CONFIGURA-TION STATUS CH<sub>2</sub> 1105 1106 2 RO ASCII CHAR Status of the last approved configuration "FAIL" No valid configuration has been received "OPEN" Actual configuration is NOT locked (non-SIL) "LOCK" Actual configuration is locked (SIL) " $\blacksquare$  Initial status after a power-up/reset ERROR STATUS 1200 1200 1 1 RO UNSIGNED INTEGER Status of common device errors. If any bits in the ERROR STATUS parameter are set, both channels have entered a safe state. where the analog outputs is forced below 3.5 mA and the relay contact is de-energized (only 9116). All other process data values are then unpredictable, and shall not be relied upon nor MAIN\_CH1\_COMM\_ERROR bit 0 MAIN\_CH2\_COMM\_ERROR bit 1 MAIN\_CONFIG\_ERROR bit 2 MAIN\_FLASH\_ERROR bit 3<br>MAIN\_RAM\_ERROR bit 4 MAIN\_RAM\_ERROR bit 4 MAIN\_SUPPLY\_ERROR bit 5 MAIN\_INIT\_ERROR bit 6<br>MAIN\_PRGFLOW\_ERROR bit 7

used for any user information!

MAIN\_PRGFLOW\_ERROR

## 9113 Modbus Process Parameter List

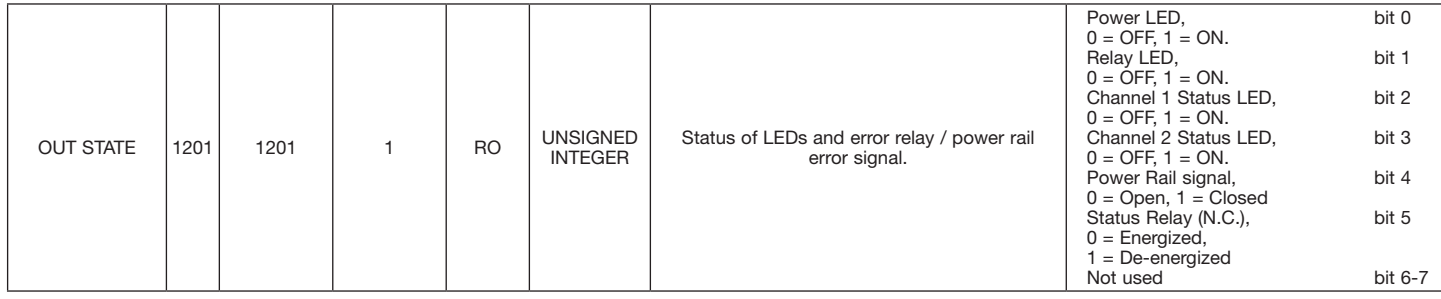

# 9113 Modbus Simulation Parameter List

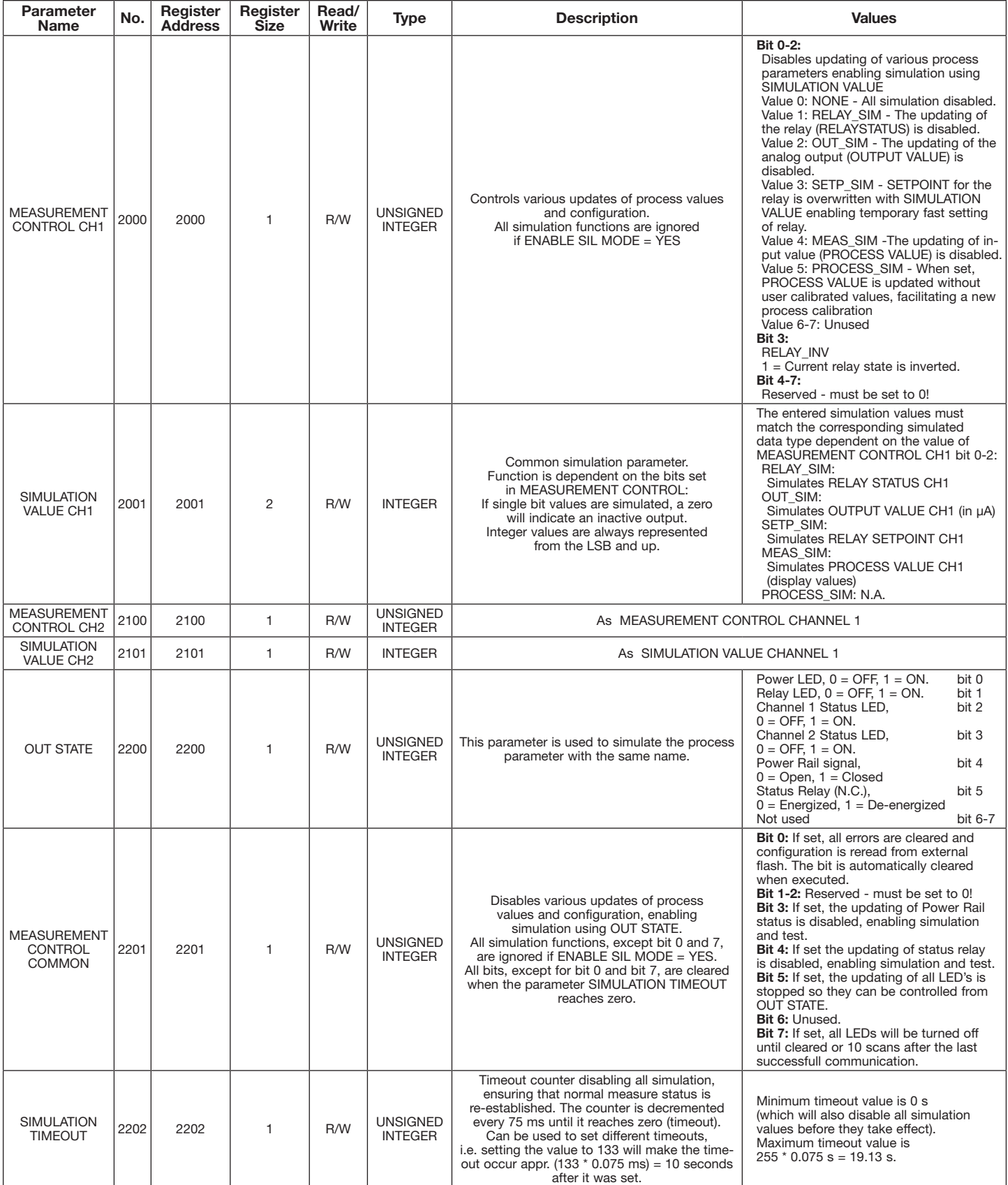

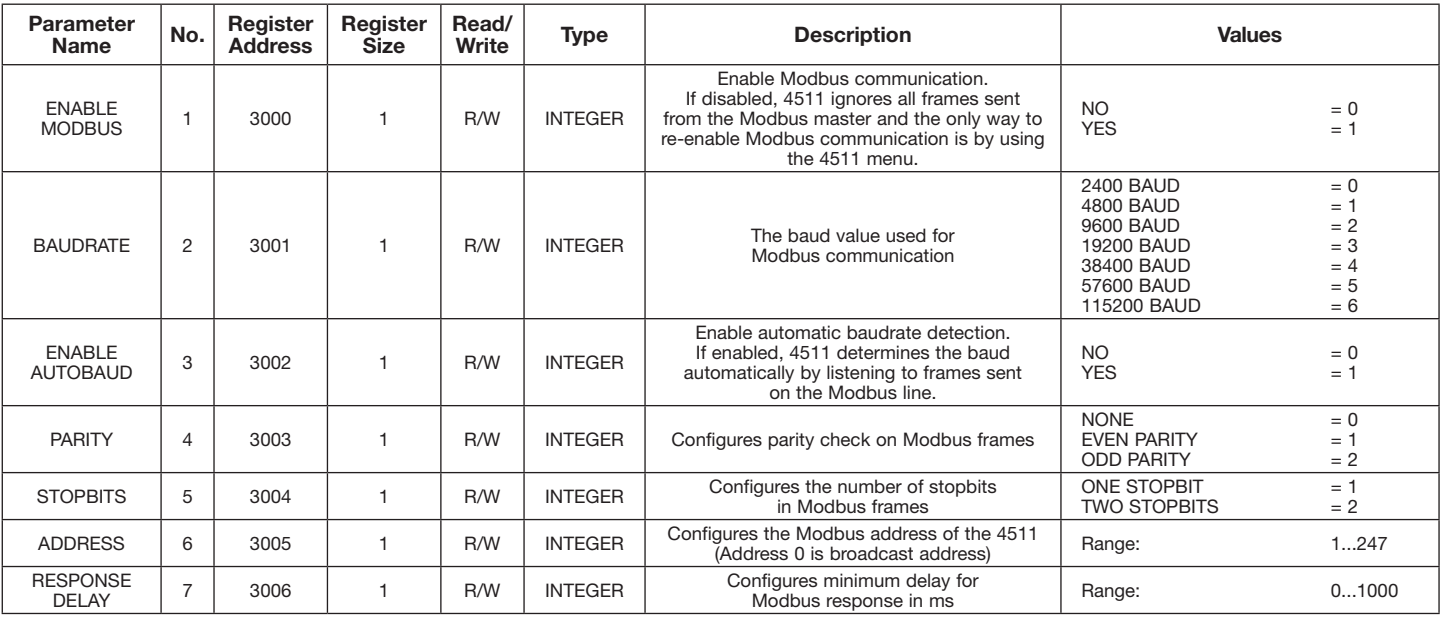

## 4511 Modbus Configuration Parameter List

## 4511 Modbus Status Parameter List

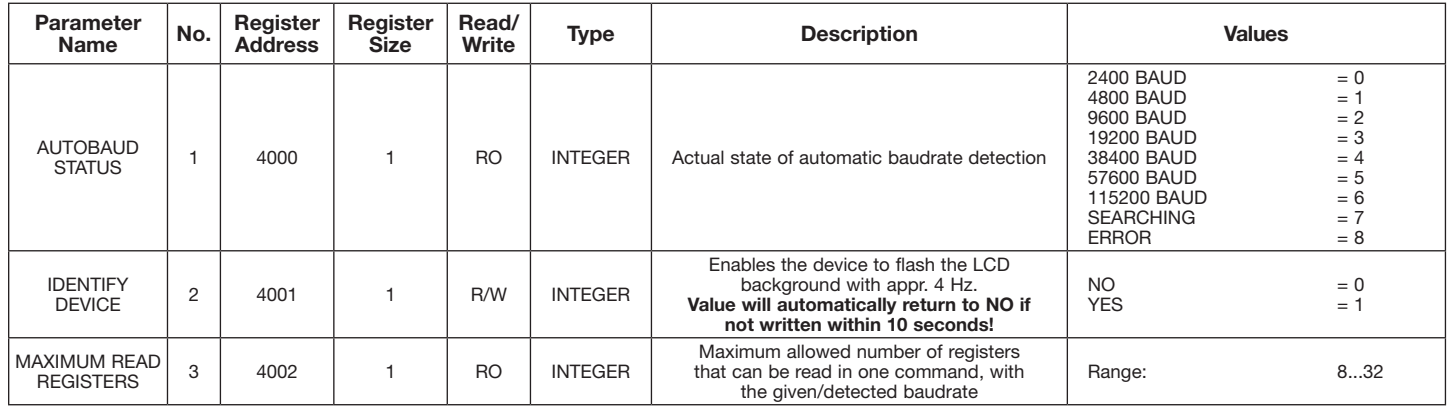

## 4511 Modbus Front Programming Parameter Menu

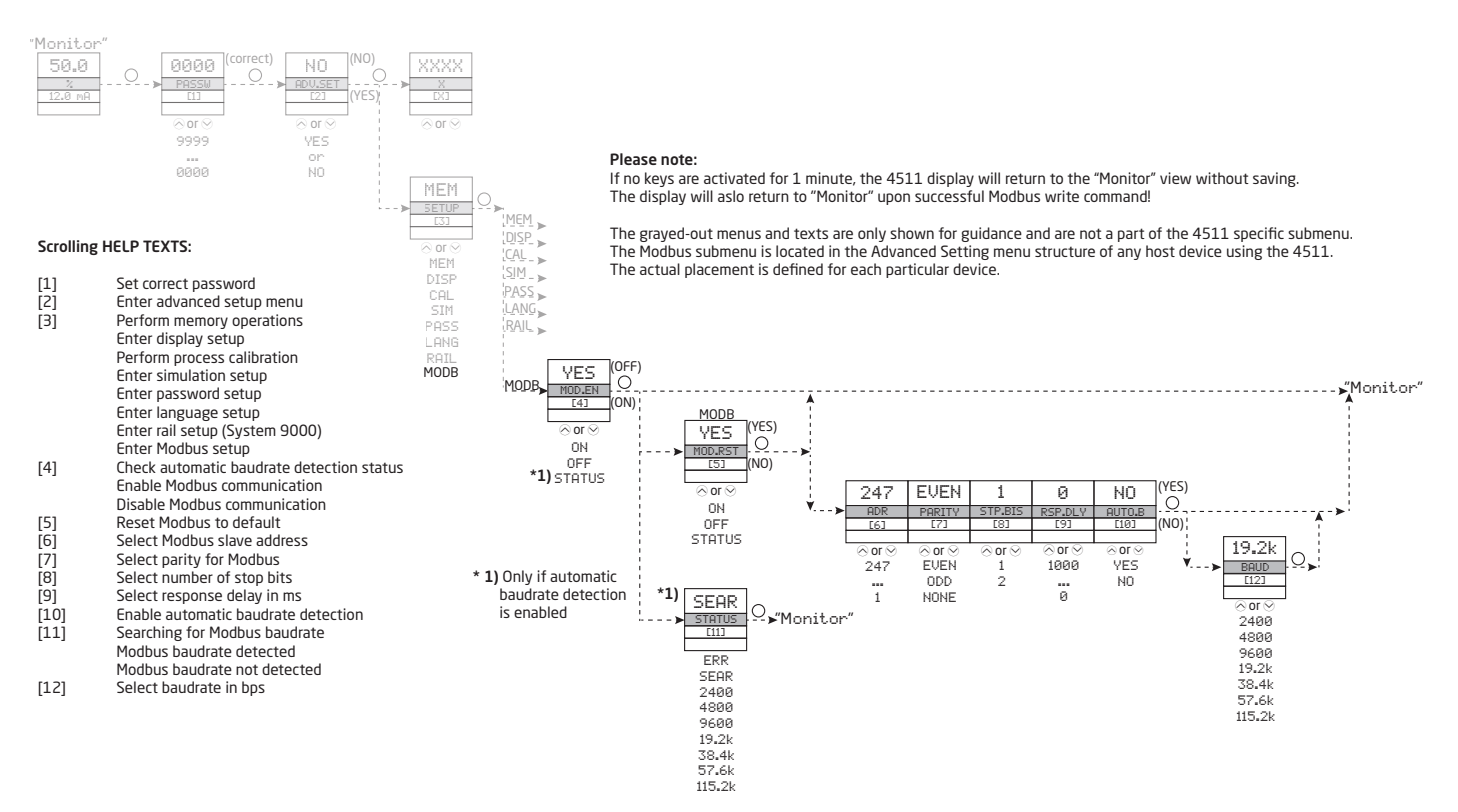